**Radial Menu Crack Free Download [Updated-2022]**

# [Download](http://evacdir.com/UmFkaWFsIE1lbnUUmF/gallerie/ZG93bmxvYWR8YWg5TW1walpYeDhNVFkxTkRVeU1qRXhNSHg4TWpVM05IeDhLRTBwSUhKbFlXUXRZbXh2WnlCYlJtRnpkQ0JIUlU1ZA.carbonyl/deskstar.lettuce/ilocandia/)

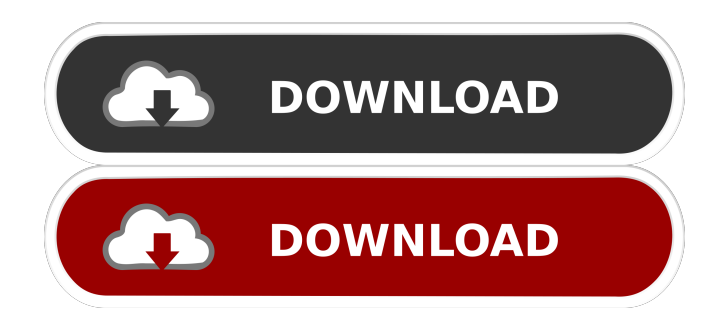

# **Radial Menu Crack+ [Updated] 2022**

Radial Menu, a new and easy to use utility, works great on Mac and Windows machines alike. This small application enables you to organize your desktop in a simple and intuitive manner. It is a unique launcher application that does not restrict you to just create Start menu. It is a full-featured Start menu replacement that can be easily launched. • Start menu for Mac & Windows • Launch any file, web link, application, or shortcut quickly • Create shortcuts to launch any file, web link, application, or shortcut • Create custom groups and organize your files and links • Edit items quickly and easily • Keep a dynamic perspective in view. View all features, download now for free. Radial Menu is the easiest way to create your own Start menu. The beautiful interface and the amazing features enable you to create and edit items that you want to access quickly. Radial Menu Description: Radial Menu, a new and easy to use utility, works great on Mac and Windows machines alike. This small application enables you to organize your desktop in a simple and intuitive manner. It is a unique launcher application that does not restrict you to just create Start menu. It is a full-featured Start menu replacement that can be easily launched. • Start menu for Mac & Windows • Launch any file, web link, application, or shortcut quickly • Create shortcuts to launch any file, web link, application, or shortcut • Create custom groups and organize your files and links • Edit items quickly and easily • Keep a dynamic perspective in view. View all features, download now for free. Radial Menu is the easiest way to create your own Start menu. The beautiful interface and the amazing features enable you to create and edit items that you want to access quickly. Popular games including Assassin's Creed, Mortal Kombat, Spider-Man and more are available to download on the YOTL App Store. Play in stunning 4K resolution or phone on up to 6 devices at the same time with one Google account and the same game credits. Klikn - The Full Version is a powerful tool designed to help users perform a variety of tasks on their computers. This free software lets you convert, burn, crop, download, convert, export, extract, import, merge, play, protect, organize, preview, process, resize, split, split MKV, download, convert and unrar any file you want. In addition, you can also install

### **Radial Menu Crack Keygen (Final 2022)**

Create any macros KEYMACRO is a tool that enables you to create customizable keyboard shortcuts for your text editors and applications. For instance, the app can add shortcuts to your browsers, text editors, image editors, PDF, HTML and even your word processors. As you can see, you can have as many items as you want in your list. Moreover, the app enables you to define parameters for each one, such as changing the position of the shortcut, launching in new browser tab, as well as adding the name of the file or app that the item represents. Fully customizable shortcuts You can use the app to add whatever shortcuts you want. For instance, you can use them to launch your browsers, open your document, launch the application or even your games. You can customize the shortcuts however you want, so you can add any icons, text, images or any other bit of data that comes in your mind. The app supports most of the major text editors and comes with a free version that allows you to define only three items. Are you bored of the countless tasks that are keeping you busy all day? Are you looking for a better way to manage your projects? In that case, you have come to the right place. Todoist is a powerful task manager that can help you organize your personal and professional life better. How to create a project The app can be described as a task manager that is capable of storing your tasks and assignments in one place. Since the software is quite advanced, it can come in handy when it comes to creating tasks, so you should know that the app has all the usual features that any task manager should have. For instance, you can easily add a new item, give it a name, add a comment and set a due date. You can also attach files, images or any other element of your choice. In addition, you can set tasks that should be done in a specific order, so you can plan your week in advance. Using the app, you can make it as easy or as complex as you want. Multifunctional features The app includes all the basic features that any task manager should have, but you can also enjoy it for its unique features. For instance, it can create task lists and task lists that you can assign to individuals, team members, as well as group them all. Since the app comes with a handy tagging feature, you can group the items based on their tags, and then easily switch between them 77a5ca646e

# **Radial Menu [Updated-2022]**

Radial Menu is a stylish launcher application that provides you with a free and easy to use solution to create and organize the shortcuts, links, apps and other items that you want to access regularly. Key Features: Create and manage custom groups Manage and organize the items that you need Enjoy an eye-catching and smooth interface Look awesome Cons: No live updates of the list The application does not work for Internet Explorer and Google Chrome Go to the link below to download the latest version of Radial Menu: Homepage: Download Link: Hey, guys! What a great news that I'm launching a tutorial series that will help you get the right skills and learn how to create animations in After Effects. In this first part of the series, I'll teach you how to make an animation using simple shapes and setting the duration of the effect for a better understanding of how it works. You can check out the tutorial by clicking the below links: And if you want to check out some other tutorials on this topic, just visit our channel: Happy Editing! Welcome to our review of the HP - QuickView A2525. This is a small 13.3inch Tablet with a high resolution and 800x480p. The following review will show you what the tablet can do, and how it holds up against other tablets of similar size. If you like this video please make sure to subscribe, share and comment. More reviews and videos to come. Follow us on twitter Follow us on facebook Check out our website for additional reviews and videos Want to send a sample video for review? • Contact Me on YouTube at www.youtube.com/abyszros • Watch videos in our IndieVideoSeries at

### **What's New In?**

Launch Dropbox from the desktop or start it up from a window by using the Dropbox application shortcut. You can also remove the shortcut if you are not using Dropbox, which is another way to customize your desktop. A program window with your default desktop wallpaper and a spinning Dropbox icon. If you use the Start menu, then the Dropbox icon will be automatically added to the menu. Of course you can make the icon go away by clicking the Dropbox icon, but if you want, you can create a desktop shortcut for Dropbox and drag it to the desktop to automatically make it start up. And now, you can launch Dropbox, change your current desktop wallpaper, or view your recently opened files. If you don't want to see the desktop icon anymore, then you can right-click and choose Unpin Dropbox to remove it. Now that you have everything set up, you just need to click on the little Dropbox icon on the desktop and it will start the app. If you use a dock, then you can drag the icon to the dock to hide it. Also, if you decide to not use Dropbox for some reason, then you can remove the shortcut from the menu and it will be removed from the desktop as well. Dropbox makes it easy to use multiple computers and devices with a safe, private folder for all your files. This free tool is easier than ever to use. Works with Dropbox, Google Drive, OneDrive, SugarSync, and Amazon Drive. Features: This desktop application provides a launch pad for all the files and folders that you use on a daily basis. It is designed to save you time by accessing your files fast and easy. To do this, it can act as a shortcut that you can drag and drop to a location on the desktop. The main window shows your default desktop wallpaper and the Dropbox icon, so you can be up and running with your files in no time. To add more files and folders, just click the "+" icon in the toolbar. Dropbox can be added to the Start menu and its shortcut will be added to your desktop. If you do not want it to be in the Start menu, you can remove it. Just right-click on the drop-down menu icon and choose Unpin Dropbox. This will make the Dropbox icon disappear from the Start menu and it will also remove the shortcut from the desktop. In the Preferences window, you can specify the icon that should appear on the desktop. You can also change the order of items in the menu, so you can access the Dropbox app first. You can also view your recently opened files and folders. If you are using Dropbox, then the app enables you to change the current wallpaper and if you open a file or folder, you can view it. If you prefer to not use the app at all, you can uncheck the box next to it to

# **System Requirements For Radial Menu:**

MINIMUM: Operating System: Windows 10 (64-bit) Processor: Intel Core 2 Duo or equivalent Memory: 2 GB RAM Graphics: nVidia GeForce 7800 or equivalent DirectX: 9.0 Hard Disk: 1.5 GB available space Sound Card: DirectX 9.0 compatible Sound Card RECOMMENDED: Processor: Intel Core i5 or equivalent Memory: 4 GB RAM

Related links:

<https://bnbeasy.it/?p=2757> <http://gjurmet.com/wp-content/uploads/2022/06/tommneya.pdf> <https://www.apokoronews.gr/advert/outlook-express-password-recovery-crack-keygen-full-version/> <http://www.bondbits.com/fastpaste-crack-download-pc-windows/> <https://ishipslu.com/wp-content/uploads/2022/06/Mielophone.pdf> [https://rednails.store/sde-for-visual-studio-net-ce-for-windows-community-edition-crack-serial-number-full-torrent-free](https://rednails.store/sde-for-visual-studio-net-ce-for-windows-community-edition-crack-serial-number-full-torrent-free-download/)[download/](https://rednails.store/sde-for-visual-studio-net-ce-for-windows-community-edition-crack-serial-number-full-torrent-free-download/) <http://mysleepanddreams.com/wp-content/uploads/2022/06/berquan.pdf> <https://vogblog.wales/wp-content/uploads/2022/06/calelm.pdf> [http://chatroom.thabigscreen.com:82/upload/files/2022/06/vxRwLirgdntqdFWGlVST\\_06\\_043a6fffa93b673042b887c5ed3ffe8](http://chatroom.thabigscreen.com:82/upload/files/2022/06/vxRwLirgdntqdFWGlVST_06_043a6fffa93b673042b887c5ed3ffe8d_file.pdf) [d\\_file.pdf](http://chatroom.thabigscreen.com:82/upload/files/2022/06/vxRwLirgdntqdFWGlVST_06_043a6fffa93b673042b887c5ed3ffe8d_file.pdf)

<https://biotechyou.com/wp-content/uploads/2022/06/sleek.pdf>